## rockend

## Items to be Excluded From Firewall and Antivirus

## Files

C:\Program Files (x86)\Rockend\fileSMART Client\Archive\FileSMART.exe C:\Program Files (x86)\Rockend\fileSMART Client\Printer\del64.exe C:\Program Files (x86)\Rockend\fileSMART Client\Printer\InstallArchivePrinter.exe C:\Program Files (x86)\Rockend\fileSMART Client\Printer\PrinterInstall.exe C:\Program Files (x86)\Rockend\fileSMART Client\Printer\RedirectPrinting.exe C:\Program Files (x86)\Rockend\fileSMART Client\Printer\Rockend.FileSmart.WinApp.AutoArchive.exe C:\Windows\System32\BuMAppNT.exe C:\Program Files (x86)\Rockend\fileSMART Client\PrintMail\ELinkPrintMail.exe C:\Program Files (x86)\Rockend\fileSMART Client\PrintMail\Rockend.FileSmart.WinApp.Bootstrapper.exe C:\Program Files (x86)\Rockend\fileSMART Client\PrintMail\Rockend.FileSmart.WinApp.Container.exe

## Folders

C:\AS\_FILES and all subfolders C:\ASEOM and all subfolders C:\AS\_Files\License **Installer** \\SERVERNAME\AS\_Files\Packages\Client\Client Installer.exe

TCP and UDP Ports

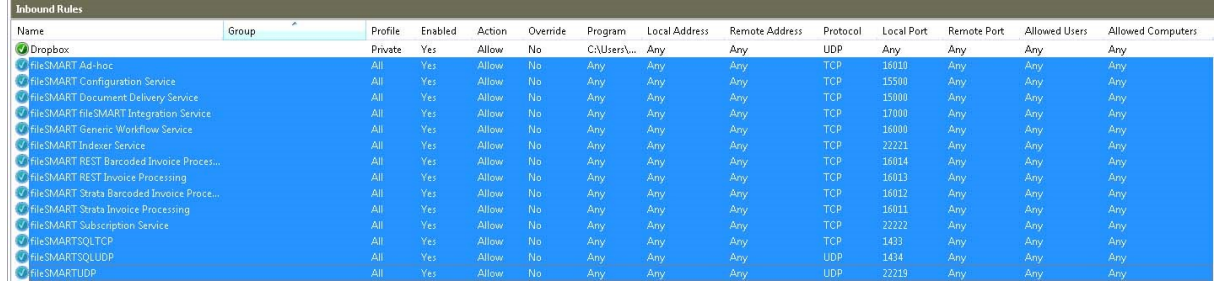

12/06/2019 9:35 am AEST